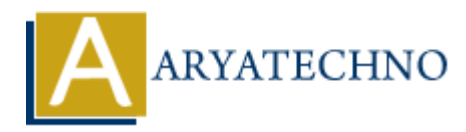

# **Vue.js MCQs with answers**

**Topics :** [Vue](https://www.aryatechno.com/category/24/vue.html) **Written on** [January 11, 2024](https://www.aryatechno.com/topics/)

### 1. **What is the purpose of the v-show directive in Vue.js?**

- A. Toggles the visibility of an element based on a condition
- B. Displays an element conditionally
- C. Binds a class dynamically
- D. Creates a sliding transition effect

**Answer:** A. Toggles the visibility of an element based on a condition

# 2. **In Vue.js, what is the purpose of the nextTick function?**

- $\circ$  A. Delays the execution of a function until the next event loop cycle
- B. Forces an immediate re-render of the component
- C. Allows for asynchronous execution of methods
- D. Initializes the component before it is mounted

**Answer:** A. Delays the execution of a function until the next event loop cycle

# 3. **How can you dynamically bind styles to an element based on a condition in Vue.js? A.** Togles the visibility of an element based on a condition<br>  $\circ$  B. Displays an element conditionally<br>  $\circ$  C. Binds a class dynamically<br>  $\circ$  C. Binds a class dynamically<br>  $\circ$  C. Binds a class dynamically<br>  $\circ$  D. Cre

- A. Using v-style
- $\circ$  B. Using  $v$ -bind with a style object
- C. Using v-class
- $\circ$  D. Using v-if with inline styles

**Answer:** B. Using v-bind with a style object

### 4. **What is the role of the .number modifier in Vue.js when using v-model?**

- A. Converts the input value to a string
- $\circ$  B. Forces the input to accept only numeric values
- C. Converts the input value to a number
- D. Rounds the input value to the nearest integer

**Answer:** C. Converts the input value to a number

# 5. **What is the purpose of the .prevent modifier in Vue.js when handling form submissions?**

- $\circ$  A. Stops the default form submission behavior
- $\circ$  B. Delays the form submission until a later event
- C. Forces the form to submit immediately
- D. Prevents the form from being reset

**Answer:** A. Stops the default form submission behavior

## 6. **How does Vue.js handle animations and transitions?**

- $\circ$  A. Using the v-animate directive
- B. Using CSS classes and the transition component
- C. Using the v-transition directive
- $\circ$  D. Automatically with no need for additional configuration

**Answer:** B. Using CSS classes and the transition component

### 7. **What is the purpose of the v-pre directive in Vue.js?**

- A. Exempts an element from being compiled
- B. Skips compilation for the element and its children
- C. Marks an element as private
- D. Prevents an element from being displayed

**Answer:** B. Skips compilation for the element and its children

# 8. **How can you prevent a Vue.js component from being rendered until its data is ready? A.** Using the v-animate directive<br> **A.** Using CSS classes and the transition component<br> **ARYATEC 12** OF USING CSS classes and the transition component<br> **ARYATEC USING OF V-VENT ANT CONSTANT CONSTANT**<br> **ARRYATEL ARY ARY A**

- A. Using the v-show directive
- B. Using the v-if directive
- C. Using the beforeMount lifecycle hook
- D. Using the v-pre directive

**Answer:** B. Using the v-if directive

# 9. **What is the significance of the v-slot directive in Vue.js?**

- A. Defines a custom directive
- B. Marks a slot as required
- $\circ$  C. Specifies the position of a slot in the template
- D. Used for named slots in component composition

**Answer:** D. Used for named slots in component composition

### 10. **In Vue.js, what is the purpose of the computed property?**

A. Stores data that can be modified by the user

- B. Performs asynchronous operations
- C. Calculates derived data based on reactive data
- D. Manages the state of a component

**Answer:** C. Calculates derived data based on reactive data

## 11. **How can you define a method in Vue.js that executes when a button is clicked?**

- A. Using the v-on:click directive
- B. Using the @click shorthand
- C. Both A and B
- D. Using the v-bind:click directive

**Answer:** C. Both A and B

# 12. **What is the purpose of the v-if and v-else directives in Vue.js?**

- A. Used for conditional rendering
- B. Defines custom directives
- C. Handles form submissions
- D. Adds or removes CSS classes

**Answer:** A. Used for conditional rendering

# 13. **What does the key attribute do when used with v-for in Vue.js?**

- A. Specifies the type of transition effect
- B. Provides a unique identifier for elements in a list
- C. Sets the initial value for data properties
- D. Adds a custom attribute to each element in a list

**Answer:** B. Provides a unique identifier for elements in a list

# 14. **How can you include external libraries like Axios in a Vue.js project?** → C. Both A and B<br>
→ D. Using the v-bind:click directive<br> **ARYATE:** C. Both A and B<br> **ARKATE:** C. Both A and B<br> **ARKATE:** C. Both A and B<br>
<br> **ARKATE:** A Used for conditional rendering<br>
→ C. Handles form submissions<br>
→

- A. Download and manually include the library in the project
- $\circ$  B. Import the library using the import statement
- C. Use a CDN link in the HTML file
- D. All of the above

**Answer:** B. Import the library using the import statement

### 15. **What is the purpose of the v-bind directive in Vue.js?**

- A. Binds an attribute to an expression
- B. Binds a class dynamically
- C. Binds an event handler
- D. Binds a style dynamically

### 16. **What is the main role of Vuex in a Vue.js application?**

- A. Manages global state
- B. Handles routing
- C. Facilitates component communication
- D. Provides a way to define mixins

**Answer:** A. Manages global state

# 17. **What is the primary purpose of the v-model directive in Vue.js?**

- A. Binds an input element to a variable
- $\circ$  B. Handles form submissions
- C. Defines a model for a component
- D. Enables two-way data binding on form elements

**Answer:** D. Enables two-way data binding on form elements

# 18. **How can you dynamically switch between multiple components in Vue.js? ARTICULARY INTERTS AND SET AND MANUTE CONSUMPTED AS A Bindles of the v-model directive in Vue.js?**<br>
A A. Binds an input element to a variable<br>  $\circ$  B. Handles form submissions<br>  $\circ$  C. Defines a model for a component<br>  $\circ$

- A. Using the v-if directive
- B. Using the v-switch directive
- C. Using the v-bind directive
- $\circ$  D. Using dynamic components with the : is attribute

**Answer:** D. Using dynamic components with the : is attribute

# 19. **What is the purpose of the v-on directive in Vue.js?**

- A. Binds an attribute to an expression
- B. Binds a class dynamically
- C. Binds an event handler
- D. Binds a style dynamically

**Answer:** C. Binds an event handler

### 20. **Which directive is used for dynamic component creation in Vue.js?**

- $\circ$  A. v-if
- B. v-switch
- C. v-bind
- D. v-on

**Answer:** C. v-bind

### 21. **In Vue.js, what is the purpose of the beforeDestroy lifecycle hook?**

- A. Executed before a component is created
- B. Invoked before a component is destroyed
- C. Called before a component is mounted to the DOM
- D. Executed when a component is updated

**Answer:** B. Invoked before a component is destroyed

# 22. **What is the role of the transition component in Vue.js?**

- A. Manages transitions and animations for elements entering or leaving the DOM
- B. Defines a custom directive
- C. Controls the state of a component
- D. Facilitates communication between parent and child components

**Answer:** A. Manages transitions and animations for elements entering or leaving the DOM **B.** Defines a custom directive<br> **B.** Defines a custom directive<br> **B.** Defines a custom directive<br> **ARYATECHY**<br> **ARYATECHY**<br> **ARYATECHY**<br> **ARYATECHY**<br> **ARYATECHY**<br> **ARYATECHY**<br> **ARYATECHY**<br> **ARYATECHY**<br> **ARYATECHY**<br> **ARY** 

### 23. **What is the purpose of the .sync modifier in Vue.js when using props?**

- A. Enables two-way data binding between parent and child components
- B. Forces synchronous rendering of components
- C. Synchronizes data with a server
- D. Prevents unnecessary re-renders

# **Answer:** A. Enables two-way data binding between parent and child components

### 24. **How can you handle asynchronous operations in Vue.js?**

- A. Using the async keyword in methods
- B. Utilizing the await keyword within lifecycle hooks
- C. Using promises or async/await syntax
- D. Both B and C

### **Answer:** C. Using promises or async/await syntax

# 25. **What is the purpose of the .trim modifier in Vue.js when using v-model?**

- A. Trims leading and trailing whitespace from the input value
- B. Converts the input value to lowercase
- $\circ$  C. Removes all whitespace from the input value
- D. Prevents user input from being trimmed

# **Answer:** A. Trims leading and trailing whitespace from the input value

# 26. **In Vue.js, what is the significance of the mixins option?**

- $\circ$  A. Used for mixing colors in the application
- $\circ$  B. Enables the use of multiple CSS mixins
- C. Provides a way to reuse and share component options
- D. Facilitates communication between sibling components

**Answer:** C. Provides a way to reuse and share component options

### 27. **What is the purpose of the .once modifier in Vue.js event handling?**

- A. Listens to the event only once
- B. Prevents the default browser behavior
- C. Adds a one-time delay to the event handler
- D. Allows the event to propagate only once

**Answer:** A. Listens to the event only once

### 28. **How does Vue.js handle reactivity in its data system?**

- A. By using a reactive programming paradigm
- B. By implementing a virtual DOM
- C. Through getter and setter functions
- D. By using traditional event listeners

**Answer:** C. Through getter and setter functions

### 29. **What is the purpose of the template option in a Vue.js component?**

- A. Defines the structure of the component's HTML
- B. Specifies the CSS styles for the component
- C. Configures the component's state
- D. Declares the data properties for the component

**Answer:** A. Defines the structure of the component's HTML

# 30. **What is the main advantage of using Single File Components in Vue.js? ARRIVAN EXECTS AND ARRIVE IT AND ARRIVE STATE OF A REPORTMENT AND IN A SUMPLEM OF A REPORTMENT ON A REPORTMENT ON BUT A REPORTMENT AND SURFACT AND SURFACT AND SURFACT AND A REPORTMENT A REPORTMENT A REPORTMENT A REPORTMEN**

- A. Improved SEO
- B. Simplified project structure
- C. Enhanced security
- D. Better performance

**Answer:** B. Simplified project structure

### 31. **What does the .lazy modifier do when used with the v-bind directive in Vue.js?**

- A. Defers the binding until a later event
- B. Delays the rendering of an element
- C. Lazily loads the binding data
- D. Forces immediate binding

**Answer:** C. Lazily loads the binding data

### 32. **In Vue.js, how can you dynamically bind a CSS class based on a condition?**

- A. Using v-bind:class B. Using v-class C. Using v-style D. Using v-if
- **Answer:** A. Using v-bind:class

### 33. **What is the purpose of the v-pre directive in Vue.js?**

- A. Prevents a directive from being compiled
- B. Skips compilation for the element and its children
- C. Prevents a component from rendering
- D. Allows using raw HTML in an element

**Answer:** B. Skips compilation for the element and its children

### 34. **How can you handle errors in a Vue.js application?**

- A. Using try...catch blocks in the template
- B. Utilizing the error lifecycle hook
- C. Implementing a global error handler
- D. Both B and C

### **Answer:** D. Both B and C

### 35. **What is the purpose of the ref attribute in Vue.js?**

- A. Represents a reference to a component's data
- $\circ$  B. Provides a way to reference an element or component in the template
- C. Specifies the routing configuration for a component
- D. Defines the relationship between parent and child components

# **Answer:** B. Provides a way to reference an element or component in the template **ARYATE AND SET AND AND SET AND SET AND SET AND SET AND SET AND SURFACTS ON A DEPTIFIC:**<br>
ARRANGE: PREVIOUS USING THE SURFACT AND SURFACT AND SURFACT AND SURFACT AND SURFACT AND SURFACT AND SURFACT AND SURFACT AND SURFAC

### 36. **In Vue.js, what is the purpose of the .once modifier when binding an event?**

- A. Delays the execution of the event handler
- $\circ$  B. Stops the event propagation to parent elements
- C. Binds the event listener only once
- D. Prevents the default browser behavior

**Answer:** C. Binds the event listener only once

### 37. **How can you perform unit testing in Vue.js components?**

- $\circ$  A. Using the vue-test-utils library with Jest or Mocha
- B. Utilizing the v-test directive
- C. Using the vue-testing-library with Karma
- D. Both A and C

# 38. **What is the purpose of the .exact modifier in Vue Router?**

- $\circ$  A. Matches the route exactly without considering nested routes
- B. Executes the route handler exactly once
- C. Forces an exact match for dynamic route segments
- D. Allows case-sensitive matching for routes

**Answer:** A. Matches the route exactly without considering nested routes

# 39. **What does the v-once directive do in Vue.js?**

- A. Renders the element and its children only once
- B. Binds an event listener that fires only once
- C. Executes the event handler only once
- D. Applies a one-time data binding to an element

**Answer:** A. Renders the element and its children only once

# 40. **In Vue.js, what does the \$refs property allow you to access? ARTICULAR IN THE CONDUCTE CONDUCTS**<br>
ARTICULAR AREND ARTICULAR AND AND ARTICULAR ARTICULAR ARTICULAR ARTICULAR ARTICULAR ARTICULAR ARTICULAR ARTICULAR ARTICULAR ARTICULAR ARTICULAR ARTICULAR ARTICULAR ARTICULAR ARTICULAR

- A. Parent component data
- B. Child component data
- C. DOM elements or child components
- D. Vuex store state

**Answer:** C. DOM elements or child components

# 41. **What is the purpose of the v-pre directive in Vue.js?**

- A. Skips compilation for the element and its children
- B. Prevents a component from rendering
- C. Allows using raw HTML in an element
- D. Prevents a directive from being compiled

**Answer:** A. Skips compilation for the element and its children

# 42. **How can you conditionally render content based on whether a property exists in Vue.js?**

- $\circ$  A. Using  $v$ -if with a condition checking for property existence
- $\circ$  B. Using  $\vee$ -show with a condition checking for property existence
- $\circ$  C. Using  $\vee$ -bind with a condition checking for property existence
- $\circ$  D. Using  $v$ -switch with a condition checking for property existence

**Answer:** A. Using  $v$ -if with a condition checking for property existence

# 43. **What is the purpose of the extends option in a Vue.js component?**

- A. Extends the lifecycle of the component
- B. Inheritance of data properties from a parent component
- C. Allows components to extend each other
- $\circ$  D. It is not a valid option in Vue. is components

**Answer:** B. Inheritance of data properties from a parent component

# 44. **How do you handle asynchronous operations in Vue.js components?**

- $\circ$  A. Using async and await in the mounted lifecycle hook
- B. Using Promises in the created and mounted lifecycle hooks
- $\circ$  C. Handling asynchronous operations directly in the template
- D. Using the asyncData hook provided by Nuxt.js

**Answer:** B. Using Promises in the created and mounted lifecycle hooks

# 45. **Which directive is used to bind an attribute conditionally in Vue.js?**

 $\circ$  A. v-attribute B. v-bind C. v-condition D. v-attr

**Answer:** B. v-bind

# 46. **What is the purpose of the .capture modifier in Vue.js event handling?** A L. Using async and await in the mounted lifecycle hooks<br>
→ R. Using Promises in the created and mounted lifecycle hooks<br>
→ C. Handling asynchronous operations directly in the template<br>
→ D. Using the asyncData hook prov

- A. Captures the event and prevents it from reaching the target
- B. Delays the execution of the event handler
- $\circ$  C. Stops the event propagation to parent elements
- D. Adds a debounce to the event

**Answer:** A. Captures the event and prevents it from reaching the target

# 47. **In Vue.js, what is the significance of the nextTick method?**

- $\circ$  A. Delays the execution of a function until the next tick of the event loop
- B. Executes a function immediately
- C. Used for transitioning between different routes
- D. Updates the DOM in real-time

**Answer:** A. Delays the execution of a function until the next tick of the event loop

# 48. **What is the purpose of the v-html directive in Vue.js?**

- A. Binds an attribute to a variable
- B. Inserts raw HTML content into an element
- C. Conditionally shows or hides an element
- D. Binds a class dynamically

**Answer:** B. Inserts raw HTML content into an element

# 49. **How do you define a custom event in a child component and listen for it in a parent component in Vue.js?**

- $\circ$  A. Using the v-on directive in the parent and  $\sharp$ emit in the child
- $\circ$  B. Using the v-emit directive in the parent and \$00 in the child
- $\circ$  C. Using the v-model directive in the parent and \$emit in the child
- $\circ$  D. Using the v-bind directive in the parent and \$emit in the child

**Answer:** A. Using the v-on directive in the parent and \$emit in the child

### 50. **What is the purpose of the .once modifier in Vue.js event handling?**

- $\circ$  A. Stops the event propagation to parent elements
- B. Executes the event handler only once
- C. Prevents the default browser behavior
- $\circ$  D. Delays the execution of the event handler

**Answer:** B. Executes the event handler only once

# 51. **Which Vue.js lifecycle hook is called when a component is inserted into the DOM? 4 C. Using the v-model directive in the parent and \$emit in the child<br>
<b>4 C. Using the v-model directive in the parent and \$emit in the child<br>
4 D. Using the v-bind directive in the parent and \$emit in the child<br>
<b>ARTAC**

- A. beforeCreate
- B. created
- C. beforeMount
- D. mounted

**Answer:** D. mounted

### 52. **What is the purpose of the .prevent modifier in Vue.js event handling?**

- A. Stops the event propagation to parent elements
- B. Prevents the default browser behavior
- C. Delays the execution of the event handler
- D. Adds a debounce to the event

**Answer:** B. Prevents the default browser behavior

### 53. **How do you dynamically bind a class to an element in Vue.js based on a condition?**

- $\circ$  A. Using  $v$ -if with a condition checking for class existence
- $\circ$  B. Using  $v$ -bind with a condition checking for class existence
- C. Using v-switch with a condition checking for class existence
- D. Using v-class with a condition checking for class existence

**Answer:** B. Using v-bind with a condition checking for class existence

© Copyright **Aryatechno**. All Rights Reserved. Written tutorials and materials by [Aryatechno](https://www.aryatechno.com/)

**ARYAN**